SAND2021-15306 TR

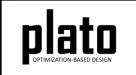

# Mass Properties Tutorial

Sandia National Laboratories is a multimission laboratory managed and operated by National Technology and Engineering Solutions of Sandia LLC, a wholly owned subsidiary of Honeywell International Inc. for the U.S. Department of Energy's National Nuclear Security Administration under contract DE-NA0003525.

#### **Problem Description**

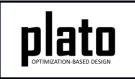

In this tutorial we will demonstrate the feature for constraining Plato designs to have user-specified mass properties. We will design a bracket for stiffness, constrain the center of gravity to be a user-specified value and see how it affects the maximum displacement of the design.

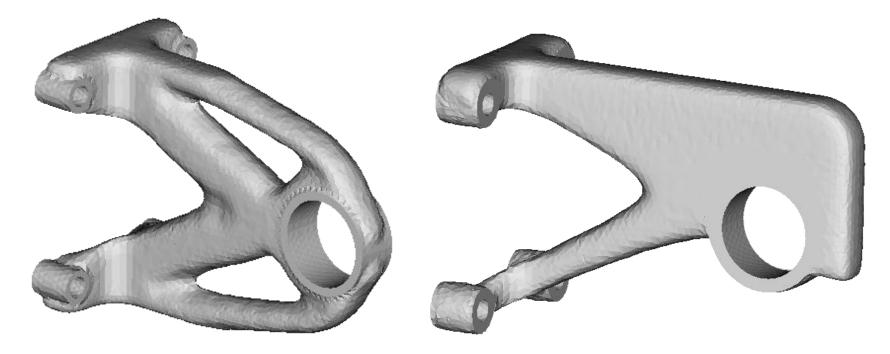

#### Create a New Model

- Choose File->New->Model in the menu
- Choose New Model then Next
- Choose Create From Template then Next
- Enter Mass as the Model Name
- Choose the Plato Templates->Basic->Maximize Stiffness (PlatoAnalyze) template and then Finish

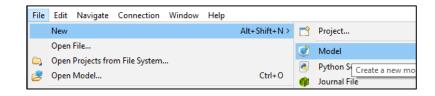

| 20                                     | -                                          | x c      |
|----------------------------------------|--------------------------------------------|----------|
| Template Mo                            | del                                        |          |
| Model Name:                            | Mass                                       |          |
| Location:                              | C:\Users\bwclark\Documents\PlatoRuns       | Browse   |
| type filter to                         | ext                                        |          |
| V 📂 Plato                              | •                                          | ^        |
| 🗸 🏳 B                                  |                                            |          |
|                                        | Blank Input File<br>Match Modes (SierraSD) |          |
|                                        | Maximize Heat Conduction (PlatoAnalyze)    |          |
|                                        | Maximize Stiffness (PlatoAnalyze)          | ~        |
| Desident                               | nplate content:                            |          |
| Preview ten                            | ipiace contenta                            |          |
| begin servic                           | e 1                                        | ^        |
| begin servic<br>code plate             | e 1<br>omain                               | ^        |
| begin servic<br>code plate             | e 1                                        | î        |
| begin servic<br>code plate<br>number_p | e 1<br>omain                               | <b>^</b> |
| begin servic<br>code plate<br>number_p | e 1<br>omain                               | <br>~    |

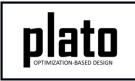

## Import the Design Domain Mesh

- Right-click on "Geometry/Mesh" in the tree and choose "Import...".
- Choose "GENESIS" as the file type and choose "Next".
- Browse for the file called "MassPropertiesTutorialMesh.exo", choose the "Free Mesh" option, and then choose "Finish".

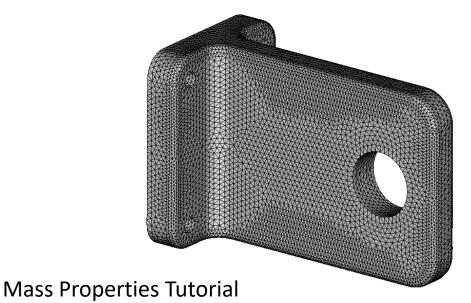

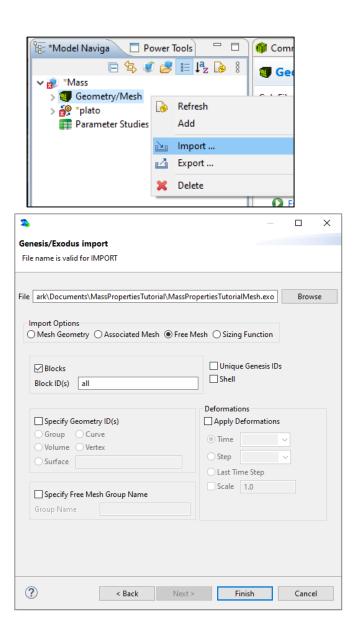

#### Save the Geometry/Mesh

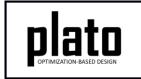

 Click on the "Geometry/Mesh" node in the tree and then click the Save icon in the toolbar.

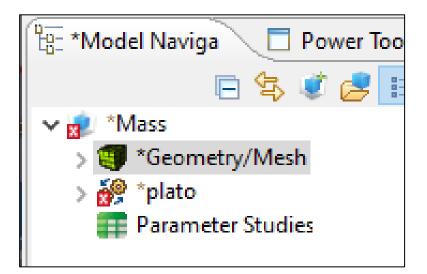

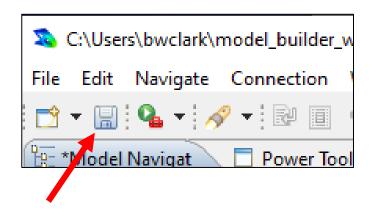

#### Load the Pre-defined Input Deck

 Right-click on the "plato" node in the tree and choose "Open Input File". This will open a text editor showing the current input file for this model. We will be replacing all of the text in the default input deck with that in the file called

"MassPropertiesTutorialInputDeck.i".

- Open "MassPropertiesTutorialInputDeck.i" in a text editor of your choice and copy and paste its contents into the input deck editor in Plato replacing the text that was there.
- Then click on the "**Save**" icon in the toolbar to save the model.

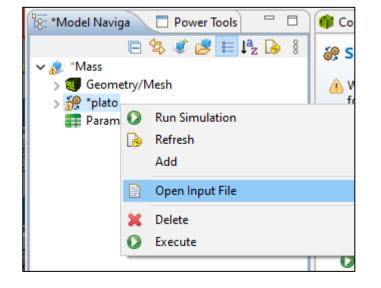

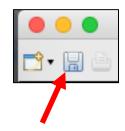

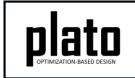

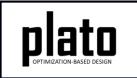

## Run the Optimization

- Click on the plato node in the tree to bring up the job submission panel in the Settings view
- Choose Plato as the code and then choose the machine and execution template you want to use

| 🕆 Model Navigat 📃 Powe | er Tools             |  |  |
|------------------------|----------------------|--|--|
| E 🕏 🦸                  | 🞐 🔝 J <sup>a</sup> z |  |  |
| 🗸 🔊 Mass               |                      |  |  |
| > 🗐 Geometry/Mesh      |                      |  |  |
| > 🔗 plato              |                      |  |  |
| Parameter Studies      |                      |  |  |
|                        |                      |  |  |
| ▼ Resources            |                      |  |  |
| Input files: 🔽 Mass    | .gen                 |  |  |
|                        | launch               |  |  |
| Mass                   | addren               |  |  |
|                        | launen               |  |  |
| ➡ Prune and Refine     |                      |  |  |
|                        |                      |  |  |
| ✓ Prune and Refine     | 2                    |  |  |

- In the **Resources** area make sure **Mass.gen** is checked so that this file gets pushed to the working directory.
- In the Prune and Refine area make sure Prune Mesh is unchecked and Number Refines is 0. For this first run we won't be doing any pruning or refining.
- Choose any other preferences and launch the job by clicking on Submit Simulation Job toward the top of the panel

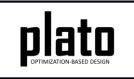

#### Initial Result

After about 50 iterations you should have a result that looks like the one below. This initial run did not have the center of gravity (CG) constrained to be a specific value. To measure the CG we will first create an STL version of the result and then list its mass properties.

- Expand the "Geometry/Mesh" node in the tree to show all of the results from this initial run.
- Right click on the last one and choose "Generate STL".
- In the CUBIT console type "list volume 1 geometry". Toward the end of the output you will see some mass properties. Note: to get to the CUBIT console click on the icon in the Console toolbar (below) until it cycles back to the CUBIT console. This initial result has a center of gravity of about 1.27, 0.0, 0.0.

| 📴 Model Navigat 🗖 P                                                                                                    | ower Tools 📃 🗖 🗖                                        |                                                                                                    |
|----------------------------------------------------------------------------------------------------|---------------------------------------------------------|----------------------------------------------------------------------------------------------------|
| <ul> <li>Mass</li> <li>Mass</li> <li>Geometry/Mesh</li> <li>Iteration05</li> <li>Iteration20</li> <li>Iteration30</li> <li>Iteration35</li> <li>Iteration40</li> </ul> | i 🤔 🧮 🎝 🕞                                               | Machines Console Console Machine name: ascicgpu17<br>Obtaining machine nameMachine name: ascicgpu17<br>Obtaining machineDone!<br>Obtaining machine's file systemDone!<br>Resolving local directoryDone! |
| > @ Iteration50<br>> @ Mass<br>> @ plato [Finishe<br>@ Parameter Stu                                                                                                   | Add<br>Import                                           | PREPARING REMOTE DIRECTORY<br>Job cancellation request received. Terminating job submission                                                                                                    |
|                                                                                                    | Delete<br>Fringe Plot<br>Smooth Results<br>Generate STL | CUBIT Console × Machines<br>CUBIT Console<br>Merge Setting = Auto<br>Volume of Volume: 3.637863                                                                                                    |
| Mass Properties Tutorial                                                                                                    | Execute                                                 | Centroid: 1.268965 -0.000370 -0.000446<br>Volume Geometry: Engine=facet<br>Journaled Command: list volume 1 geometry<br>CUBIT>                                                                          |

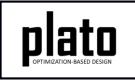

#### Max Displacement in Y

 View the max y displacement by right clicking on the last result in the "Geometry/Mesh" folder and choosing "Fringe Plot->dispy\_plato\_analyze\_2". For this design the max displacement in y is -0.00816.

| B: Model Navigator                                                                                                    | Power Tools      | 🖻 🕏 🦸 🛃 📙 | z 🜛 🖇 🗖 🗖 🎯 Comr                                    |
|----------------------------------------------------------------------------------------------------|------------------|-----------|-----------------------------------------------------|
| <ul> <li>✓ Mass</li> <li>✓ Geometry/Mesh</li> <li>&gt; (1 teration05</li> <li>&gt; (2 teration20</li> <li>&gt; (3 teration30</li> <li>&gt; (3 teration35</li> <li>&gt; (4 teration36</li> <li>&gt; (5 teration36</li> <li>&gt; (6 teration36</li> <li>&gt; (7 teration36</li> <li>&gt; (8 teration36</li> <li>&gt; (9 teration50</li> <li>&gt; (9 teration50</li> <li>&gt; (9 teration50</li> <li>&gt; (9 teration50</li> <li>&gt; (9 teration50</li> <li>&gt; (9 teration50</li> <li>&gt; (9 teration50</li> <li>&gt; (9 teration50</li> <li>&gt; (9 teration50</li> <li>&gt; (9 teration50</li> <li>&gt; (9 teration50</li> <li>&gt; (9 teration50</li> <li>&gt; (9 teration50)</li> <li>&gt; (9 teration50)</li></ul> | Refresh<br>Add   | F5<br>>   | Ged<br>Cub File<br>Journal F<br>Mesh File<br>Next S |
| 2<br>2                                                                                                    | Import<br>Export |           |                                                     |
| ×                                                                                                    | Delete           | Delete    |                                                     |
|                                                                                                    | Fringe Plot      | >         | dispx_plato_analyze_2                               |
| 1                                                                                                    | Smooth Results   |           | dispy_plato_analyze_2                               |
| 1                                                                                                    | Generate STL     |           | dispz_plato_analyze_2                               |
| 0                                                                                                    | Execute          |           | vonmises_plato_analyze_2                            |

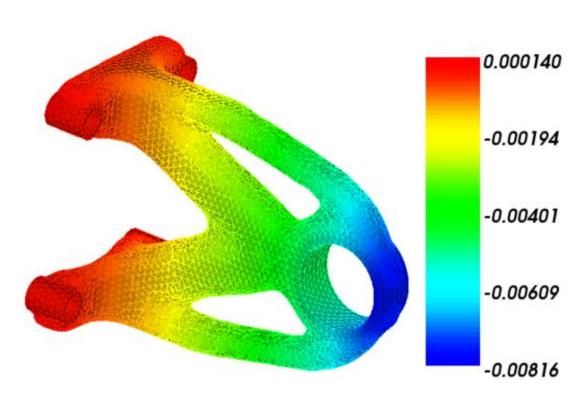

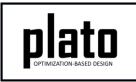

#### Re-run with a CG Constraint

Now we will pretend there is a requirement to have the CG located at 1.8, 0.5, 0.0 and will rerun Plato with this constraint. We will actually enforce the desired CG by adding an additional sub-objective to the problem. You can also add it as an actual constraint but this problem converges more quickly with it enforced as part of the objective.

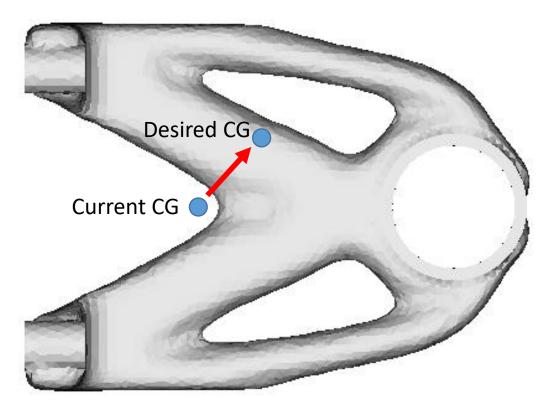

#### **Create CG Criterion**

- DIATO OPTIMIZATION-BASED DESIGN
- Click on the "Criteria" node in the tree and then in the Settings panel choose "Criterion" to create a new criterion.
- Set the "id" to "3", "type" to "mass\_properties", and add criterion parameters as shown below to set the CG x and y to "1.8" and "0.5" respectively.
- Note: To add a parameter right-click anywhere in the "Line commands" pane and choose "Add...".

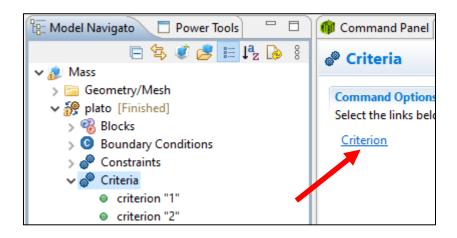

| <b>()</b> | Command Panel 🗖 Settings                                           |  |
|-----------|--------------------------------------------------------------------|--|
| criterion |                                                                    |  |
| + Summary |                                                                    |  |
| Name: 3   |                                                                    |  |
|           | <ul> <li>type mass_properties</li> <li>cgx 1.8 weight 1</li> </ul> |  |
|           | ● cgy 0.5 weight 1                                                 |  |
|           |                                                                    |  |

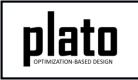

#### Add a New Service

- Click on the "Services" node in the tree and then in the Settings panel choose "Service" to create a new service.
- Set the "id" to "3" and add service parameters as shown below.

| 🖫 Model Navigator 🛛 🗖 Power Tools 🛛 🖓 🗖                                                                                                    | 🎯 Command Panel 🗖 Set       | 🞯 Command Panel 🗖 Settings   |
|----------------------------------------------------------------------------------------------------|-----------------------------|------------------------------|
| 🖻 🔄 🖉 📑 📭 🖇                                                                                                    |                             |                              |
| Image: A set of the set of the set of th | Services                    | a® service                   |
| > Geometry/Mesh                                                                                                    |                             |                              |
| ✓ in plato [Finished]                                                                                                    | Command Options             | A service '3' not referenced |
| > 😵 Blocks                                                                                                    | Select the links below to c | in service of norrelefenced  |
| > O Boundary Conditions                                                                                                    | Service                     | + Summary                    |
| > 🧬 Constraints                                                                                                    | 7                           |                              |
| > 📌 Criteria                                                                                                    |                             |                              |
| > 🗊 Finite Element Model                                                                                                    |                             | N 2                          |
| > 🔿 Loads                                                                                                    |                             | Name: 3                      |
| > 🍪 Materials                                                                                                    |                             |                              |
| > 🧬 Objective                                                                                                    |                             |                              |
| > 🖄 Optimization Parameters                                                                                                    |                             | Line commands                |
| > 🖄 Outputs                                                                                                    |                             |                              |
| Paths                                                                                                    |                             | code plato_analyze           |
| > 🧬 Scenarios                                                                                                    |                             | number_processors 1          |
| ✓                                                                                                    |                             | • Humber_processors 1        |
| service "1"                                                                                                    |                             |                              |
| service "2"                                                                                                    |                             |                              |
|                                                                                                    |                             |                              |

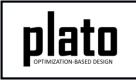

## Update the Objective

- Right-click on the "**plato**" node in the tree and choose "**Open Input File**" to open the input deck in a text editor.
- Find the "objective" definition and update it to look like that below. This will tell Plato to evaluate the objective by evaluating criterion 1 (mechanical\_compliance) and then criterion 3 (mass\_properties) and then do a weighted sum using a weight of 1 for mechanical\_compliance and 1,000 for mass\_properties. We have to weight the mass\_properties sub-objective heavily to make sure the CG constraint is enforced.

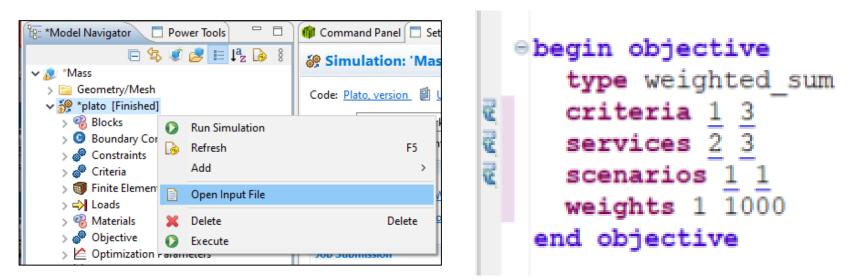

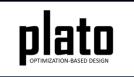

#### **Re-run the Optimization**

- Click on the plato node in the tree to bring up the job submission panel in the Settings view
- Launch the job by clicking on Submit Simulation Job toward the top of the panel

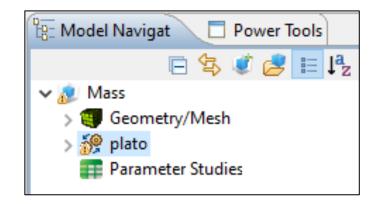

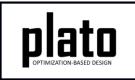

#### **CG-constrained Results**

After 50 iterations you should have a result that looks like the one below. The CG was not exactly enforced. This is due to mesh discretization error as well as density values not being completely 0 or 1. However, it is pretty good. Mesh refinement and running the optimization longer can improve the enforcement of the CG.

Also note that because we forced a constraint on the design we did not reach the same performance level as far as how stiff the design is. In the new design the max y displacement is larger than the previous design.

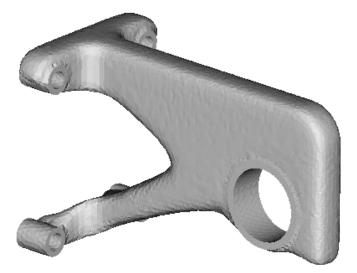

Desired CG: 1.8, 0.5, 0 Achieved CG: 1.82, 0.54, 0

**Mass Properties Tutorial** 

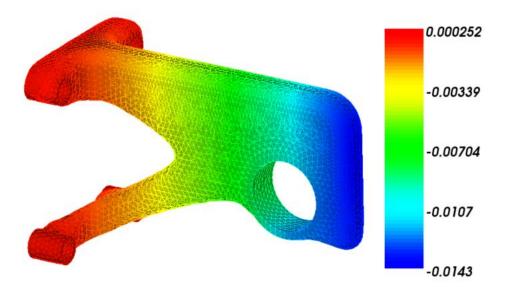

Previous Max Y Disp: -0.00816 Current Max Y Disp: -0.0143